## **Elektronikus tananyagkészítés Lapoda multimédia-szerkesztő programcsomaggal**

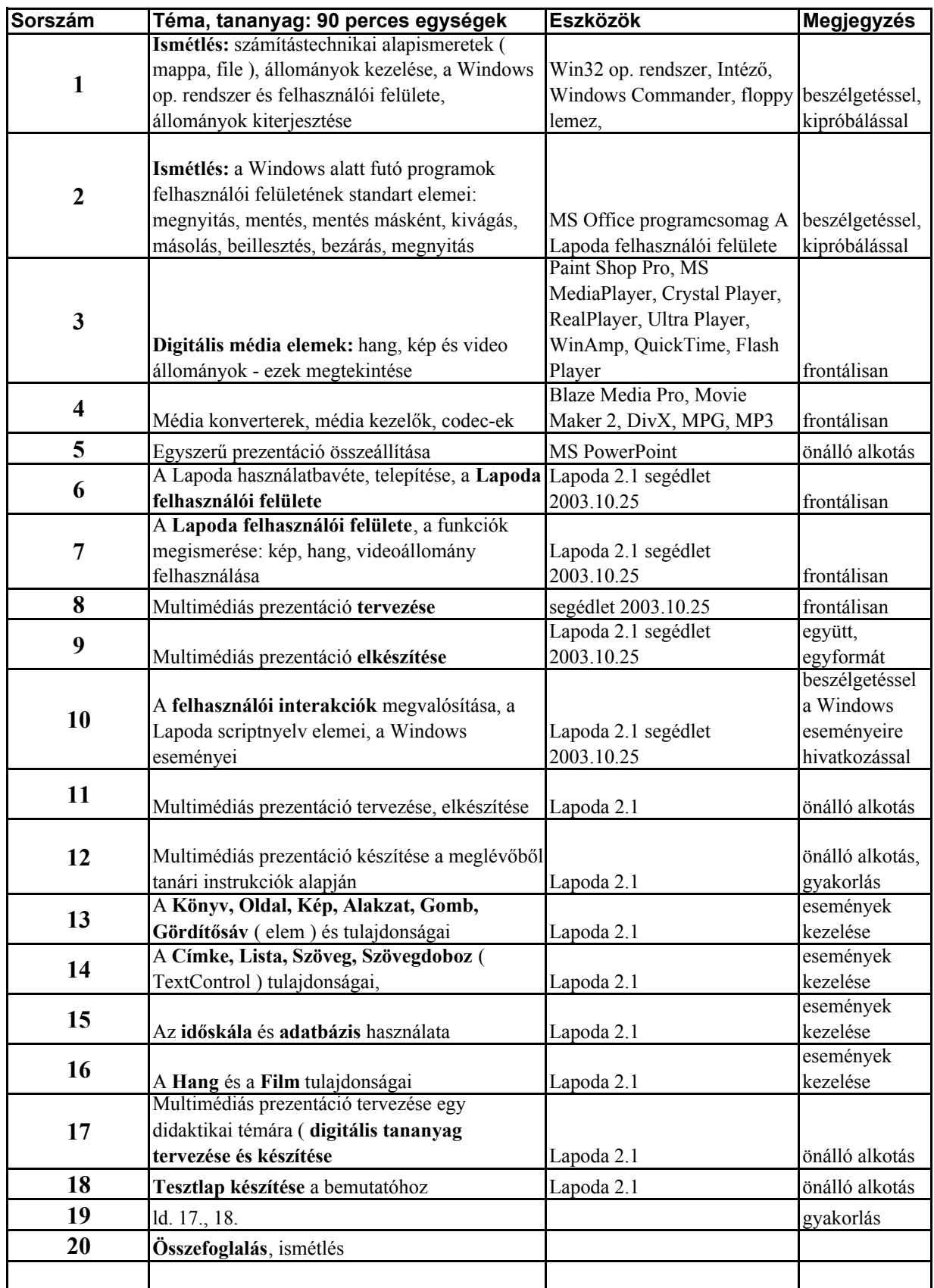